# Deployment: Connection Tab

Use this tab to choose the way to access the Web server and specify the connection settings.

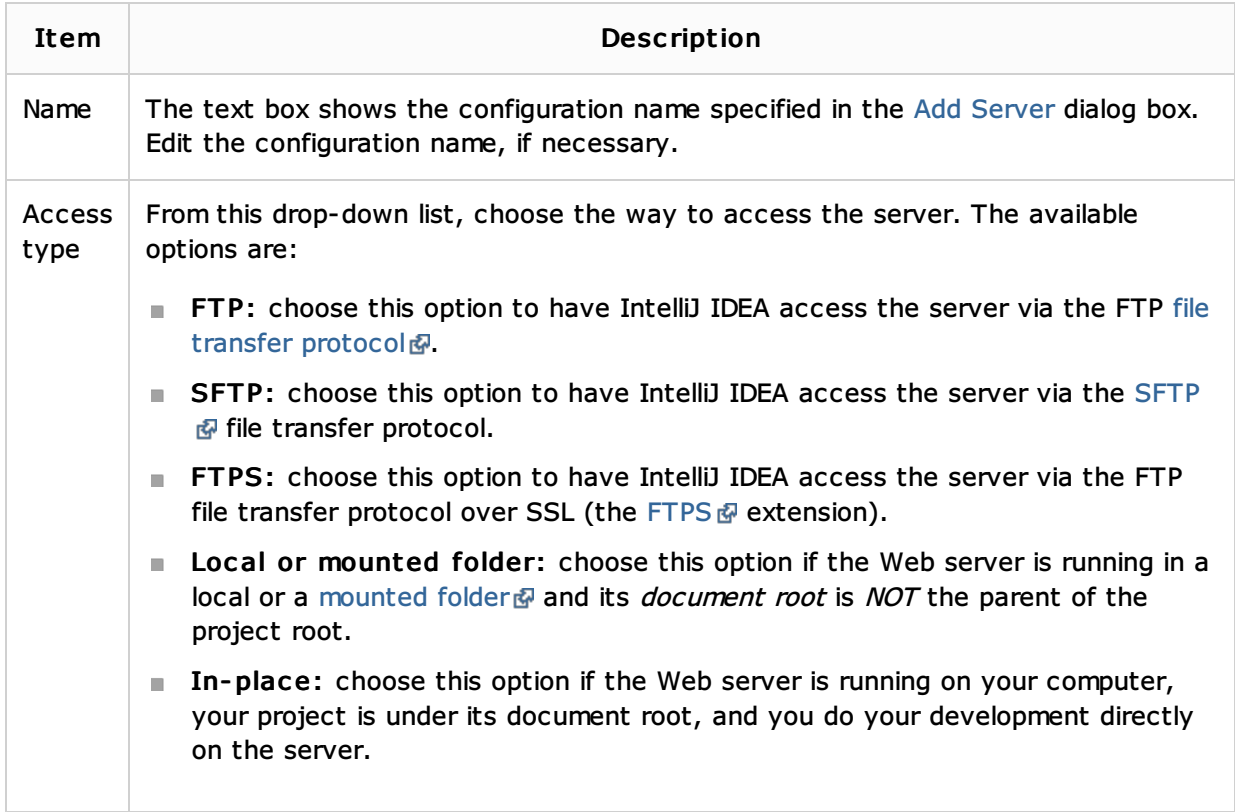

### Upload/download project files

In this area, specify the settings for accessing the server to upload and download files to and from.

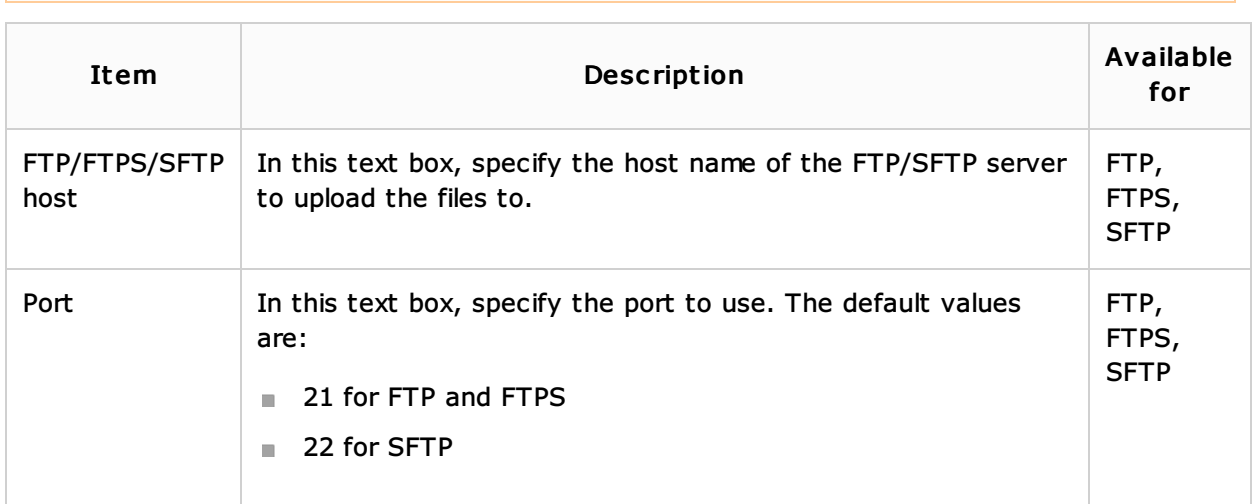

The set of controls in the area depends on the chosen server access type.

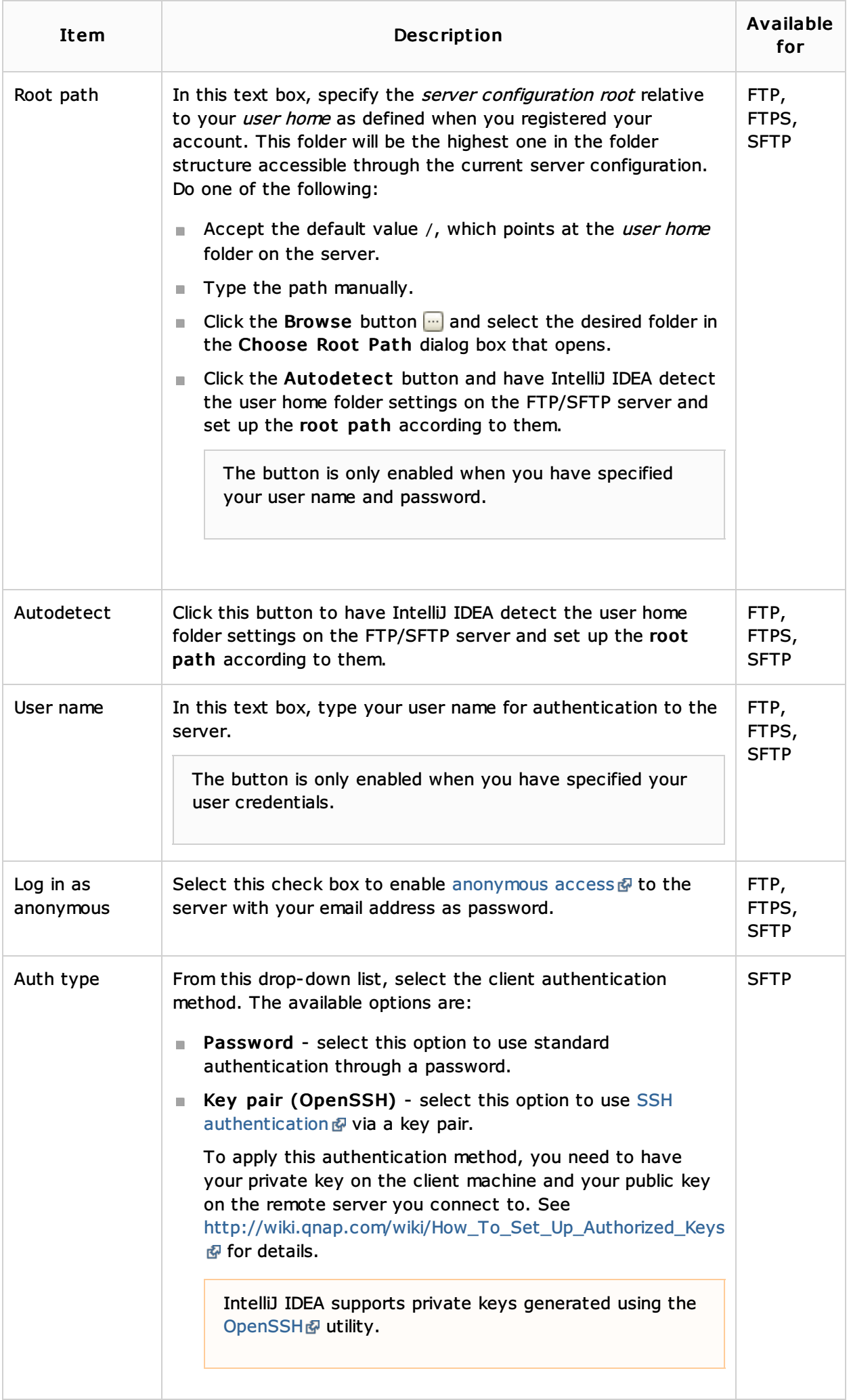

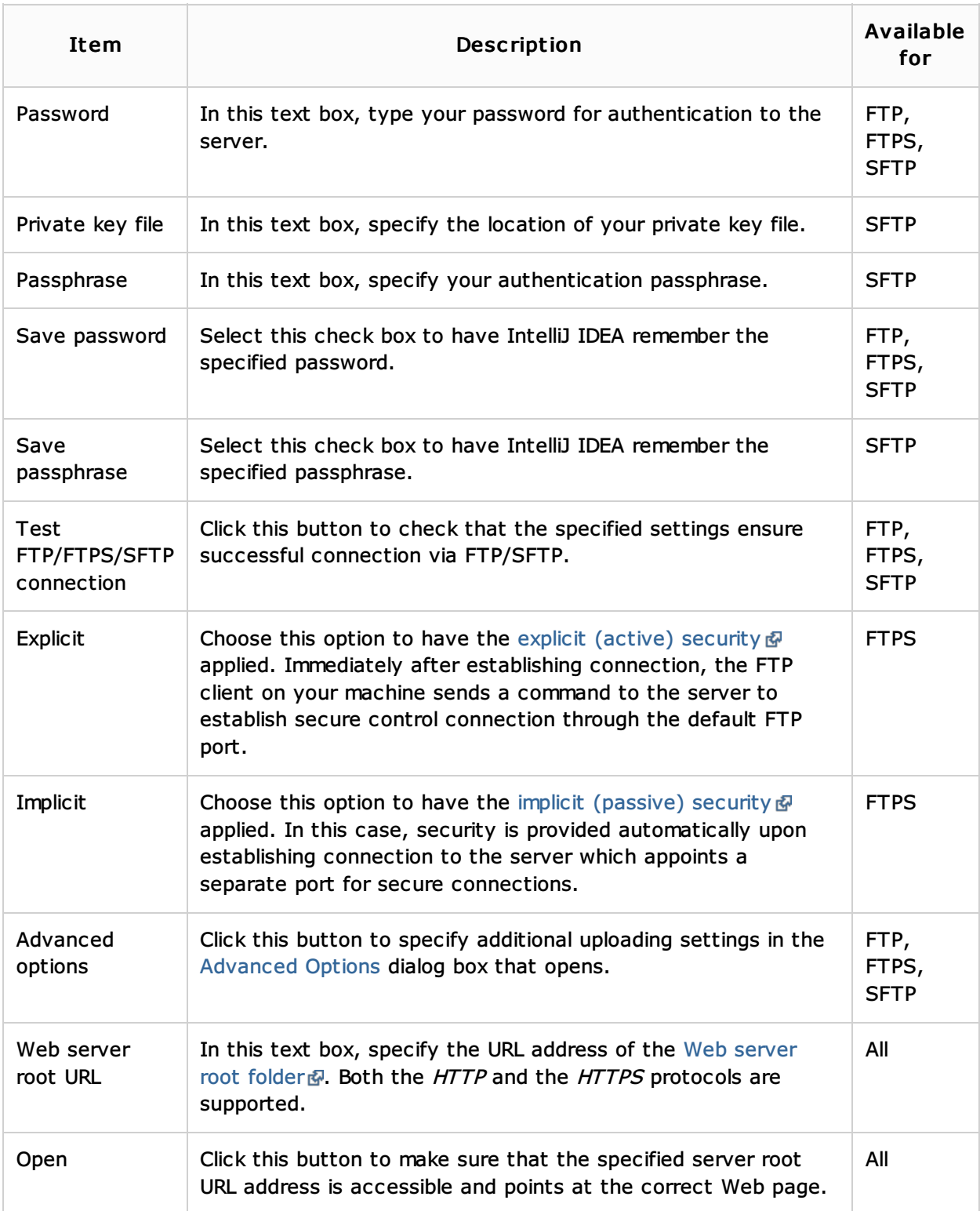

### See Also

Language and Framework-Specific Guidelines:

**Working with Web Servers: Copying Files** 

## Reference:

- **Deployment**
- Remote Host Tool Window

#### Web Resources:

Developer Community